SAP Solution in Detail SAP Solutions for Sustainability SAP Environment, Health, and Safety Management

# **Managing Risk with SAP® EHS Management**

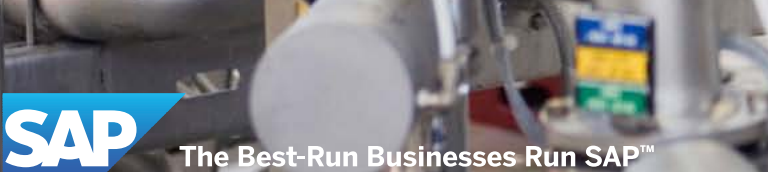

# **Table of Contents**

**3** [Quick Facts](#page-2-0)

[Find Out More](#page-15-0)

- **4** [Summary: Improve Operational Safety](#page-3-0)  [with Effective EHS Risk Management](#page-3-0)
- **6** [Key Functions and Benefits:](#page-5-0)  [Supporting Flexible Risk Assessment](#page-5-0) [Risk Assessment Overview](#page-5-0) [Managing Risk Controls –](#page-8-0)  [Implementation and Evaluation](#page-8-0) [Chemical Health and Safety Processes](#page-10-0) [Hazard Communication](#page-12-0) [Industrial Hygiene and](#page-13-0)  [Occupational Health](#page-13-0) [Similar Exposure Groups](#page-13-0) [Risk Reporting and Dashboards](#page-14-0)

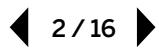

# <span id="page-2-0"></span>**Quick Facts**

#### Summary

The SAP® Environment, Health, and Safety Management (SAP EHS Management) application offers risk assessment features to manage EHS requirements and activities within a risk framework. It can help you reduce costs, improve operational efficiency, maintain compliance, and support a proactive and preventive EHS culture.

#### **Objectives**

- Improve efficiency with a holistic global EHS risk assessment process
- Ensure that EHS requirements are met
- Support safety culture
- Provide visibility into risk "hot spots" and effectiveness of risk controls
- Drive continuous improvement with proactive risk management

#### **Solution**

- One management system Take a unified approach to all EHS risks
- Comprehensive risk assessment process Analyze and rate risks; monitor effectiveness; manage tasks
- Hazard communication Communicate effectively to workers
- Industrial hygiene and occupational health Minimize workplace exposures and related health impacts
- Analytics Gain insights on top risks
- Prebuilt business process integration Streamline collaboration and leverage operational data from other SAP applications

#### Benefits

- Prevent incidents and reduce risks with a comprehensive approach to operational controls and risk reduction
- Reduce costs by leveraging other SAP software
- Create transparency and standardization with templates, task tracking, and analytical reporting

#### For More Information

Visit [www.sap.com/sustainability/orm](http://www54.sap.com/solution/lob/sustainability/software/overview/risk-health-safety.html).

# <span id="page-3-0"></span>**Summary: Improve Operational Safety with Effective EHS Risk Management**

Safety performance and cost-efficiency are not mutually exclusive goals. They are best achieved together using proactive investments in risk identification and safety programs that build a systematic approach to operations, managing risk in line with business goals. Risk assessment functionality in the SAP® Environment, Health, and Safety Management (SAP EHS Management) application helps you meet these challenges cost-effectively with proactive operational risk management.

The complexity and cross-functional nature of the EHS risk assessment process places great demands on production, maintenance, human resources, and EHS personnel. Managing the process up, down, and across the organization is a challenge that becomes easier with integration across your company's software application landscape. SAP has provided innovative, best-inclass EHS solutions for over 15 years. With SAP EHS Management, there is a high level of built-in integration with other SAP applications, such as the SAP ERP Human Capital Management (SAP ERP HCM) solution and plant maintenance functionality in the SAP ERP application, which eliminates redundant data entry, streamlines processes, prevents errors, and leverages your investment in these SAP solutions.

The risk assessment features of SAP EHS Management support a complete risk assessment process. This encompasses the ability to identify risks and define them by hazard, agent, and location. You can also rate the risk with the graphical risk matrix and identify unacceptable risk levels. You can further manage the risks by reviewing and approving chemicals prior to purchase, by measuring exposures and comparing them to regulatory limits, and by automatically proposing medical surveillance for individual employees. In addition, you can document, manage, and communicate risk controls, implement new controls, and monitor control effectiveness. The comprehensive closed-loop task management system enables you to move beyond compliance toward a proactive and preventive culture that will reduce

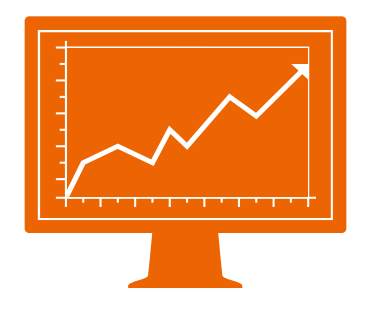

Leading companies are realizing business benefits because they use a proactive approach to assessing and managing environment, health, and safety risks across their global organization.

4 / 16

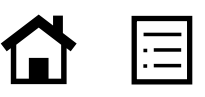

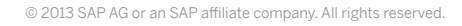

incidents, save money, and decrease the likelihood of production interruptions or regulatory sanctions. And, of course, it helps ensure compliance – and allows you to readily demonstrate compliance – with various international, national, regional, and local regulatory requirements.

When it comes to managing safety and operational risk, stakeholder and business demands are motivating companies to go beyond compliance. Organizations are expected to increase their transparency, reduce their impact on the environment, and become more proactive in preventing incidents and protecting the health and well-being of workers and other potentially impacted people, such as contractors, vendors,

visitors, and neighbors. The risk assessment functionality in SAP EHS Management helps your company accomplish those objectives. The benefits include increased efficiency, more accurate record keeping, and improved environmental impact and safety for employees and other individuals that could be affected by your company's operations and actions. Data entered into the application becomes a valuable corporate information asset that forms the foundation to build and share knowledge to support proactive decisions with a focus on EHS risks, trends, and incident prevention. The application is designed for ease of use yet provides the flexibility and functionality to accommodate your operational preferences and unique business processes.

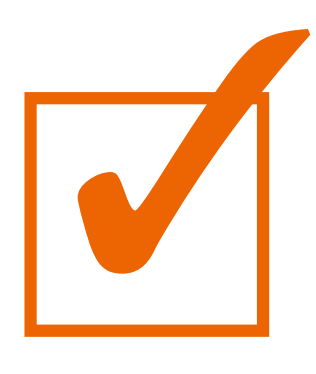

SAP EHS Management enables you to move beyond compliance toward a proactive and preventive culture that will reduce incidents and save money.

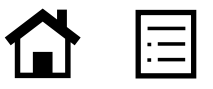

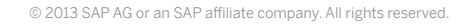

# <span id="page-5-0"></span>**Key Functions and Benefits: Supporting Flexible Risk Assessment**

SAP EHS Management provides a flexible and intuitive risk assessment process. The assessment steps are highly configurable and can be made to fit to your organization's business process. Using simple configuration, you can determine which steps to use and their order. You can also readily adapt the steps to your process by adding additional workflows. Additional customer-defined fields can also be added to further tailor the software to your requirements cost-effectively. The application supports the best-practice approach defined in the ISO 31000 standard to identify, analyze, and reduce risks. The foundational risk assessment process is further enhanced by functionality to support chemical safety and hazard communication processes, industrial hygiene, and occupational health. This section describes the main business processes supported by the application and how this functionality can benefit your organization. The application supports a holistic risk-based approach to managing environment, health, and safety issues.

# Risk Assessment Overview

Before starting risk assessments, you should first consider how you want to define the risks in your organization and how many processes you need. SAP EHS Management provides three configurable types, nominally for health, safety, and environmental risk assessments, as well as the job hazard analysis assessment type. You can create hazard and control registers that will help you to standardize the risk assessment process throughout your company, and the end user can request new hazards and controls when needed. Use of these registers supports reuse and consistency of risk information, as well as making the risk assessment process more efficient. Risk assessment shares a common location hierarchy with incident

management. Although not required, this hierarchy can be created by leveraging the existing technical objects in plant maintenance functionality of SAP ERP, so that master data remains synchronized. Risk assessments can be conducted for any object in the hierarchy – for example, at the company, site, or equipment level. Additional objects are used during the risk assessment including jobs, similar exposure groups, and chemicals. These are discussed in more detail in the sections on industrial hygiene, occupational health, and chemical health and safety processes.

### Identifying Risks

 $6/16$ 

A risk assessment starts by entering basic information such as an assessment team so that you identify the responsible people with their roles. You can also indicate a reason for the risk assessment and align to any applicable regulations by providing a link to the corresponding document or URL.

A simple step-by-step process helps you determine risks and describe their source. Select the hazard category and hazard from a table – and an agent, if one is applicable – or for ISO 14001 risk assessments, select the environmental aspects. For chemical agents, the system leverages data from the safety data sheet (SDS) to identify hazards posed by chemicals and their use. Next, define the location where the risk applies within your organization. And finally, specify the circumstances in which the risk occurs by selecting an operational status. This supports your ability to analyze risks and establish different controls for normal operation, emergency shutdown, maintenance, and so forth. During the step-by-step process, you can also identify the impact of the risk and any existing controls.

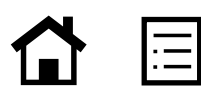

#### Job Hazard Analysis – A Special Risk Assessment Type

l:Ξ

One method for analyzing risks involves documenting the steps for performing a job or an activity and then determining what risks apply to each step. Next, the control measures are documented for each risk that has been identified. This technique is known as a job hazard analysis (JHA) or job safety analysis (JSA). Many companies use this method to provide safety instructions to the worker. In fact, the JHA is often created by the workers themselves with help from their supervisor. The application provides a step-by-step process for creating a JHA and leverages the unified hazard and control register (see Figure 1). The final JHA can be distributed as a document to affected workers. When a JHA is updated, the system will maintain a history of the changes.

#### Figure 1: Job Hazard Analysis

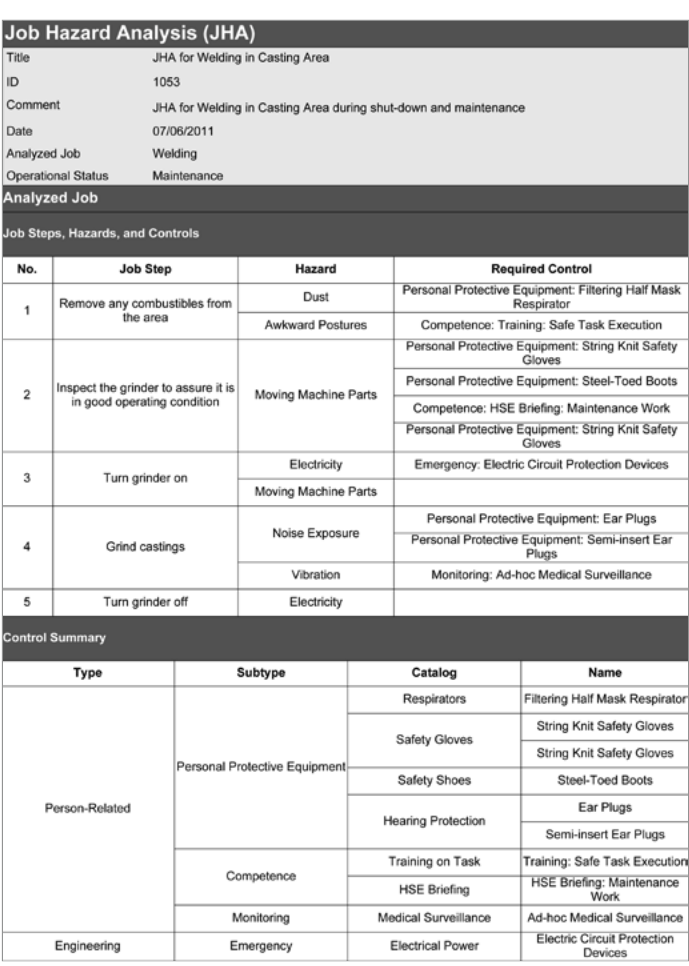

© 2013 SAP AG or an SAP affiliate company. All rights reserved.

### Rating Risk and the Graphical Risk Matrix

In order to prioritize activities, many companies use a risk matrix to rate the risk by determining the likelihood of an incident as well as the severity of the consequences. In SAP EHS Management, risk ratings can be determined for inherent risk, initial risk, and residual risk. Inherent risk is used to rate the risk without any controls or mitigations. Initial and residual risk can be used to describe the current situation as well as the potential situation if additional control measures or improvement actions are implemented. The application provides a graphical matrix for ease of use (see Figure 2). Simply click on the appropriate section of the matrix, and the overall rating will be determined based on your own business rules. It is also possible to add a third dimension, such as frequency, allowing further prioritization of the risks. Complex risk rating calculations are also supported with a business add-on enhancement.

#### Risk Analysis Methods

To understand a risk better, a detailed analysis is often performed during the risk assessment process. Additional business processes, such as managing employee medical surveillance, can be an outcome of the analysis. SAP EHS Management supports quantitative analysis methods as well as these additional business processes used by industrial hygienists, occupational health specialists, and hazardous substance managers. These are explained in detail in later sections of this document.

In addition, the application provides integration with Microsoft Word and Excel to allow the use of templates that have been created in those

#### Figure 2: Graphical Risk Matrix

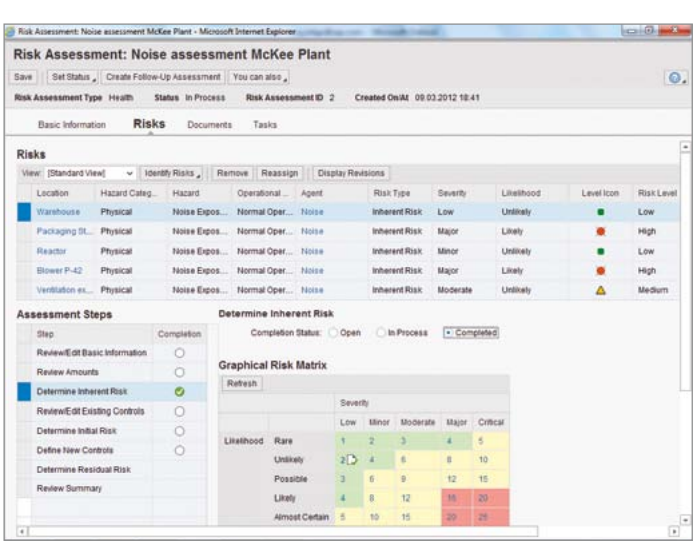

applications. For example, you can create a detailed ergonomics questionnaire with calculations for scoring the risk that will appear in all ergonomics risk assessments. Similarly, you can use a spreadsheet template for methods such as hazard and operability studies and what-if analysis. If your company uses specialized software for other types of risk assessments, you can attach the outputs as a document. Finally, with a business add-on enhancement, you can link to your own custom risk analysis methods.

#### Task Management

Task management is a very important part of managing risks. You have tasks related to the risk assessment process, tasks related to reducing the risk or evaluating the effectiveness of controls, and ongoing tasks related to controlling the risk, some of which are prescribed in regulatory requirements.

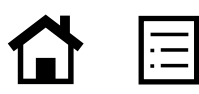

<span id="page-8-0"></span>Tasks can be created and assigned inside the risk assessment and tracked through completion using standard reports and views. Since tasks can be assigned to anyone in the organization, it is important for the task to be delivered and closed in the responsible person's preferred task management environment. Therefore, SAP EHS Management supports you by delivering tasks within the application's environment, as a plant maintenance, service, and quality notification in SAP ERP, and as a change request in the SAP Management of Change application.

Recurring tasks can be scheduled within SAP EHS Management. Overdue tasks automatically escalate following your configurable rules. This feature helps ensure effective action management, in that all tasks are effectively completed and nothing falls through the cracks. Reports on task activity can also help prove compliance and standardize processes to increase positive outcomes in a cost-effective manner.

#### Reassessments

Changes to regulations, changes in your operation, or learning from incidents can trigger the requirement to update risk assessments. While all changes are tracked in the system, historic records of assessments are often required. Functionality for reassessing risk enables the risk assessment information to be updated without losing the historical record of the previous assessment.

# **Documents**

You can create a summary report in PDF document format of a risk assessment at any time. The job hazard analysis assessment type includes two reports: a summary of the entire risk assessment

as well as the standard JHA format used for fast and easy communication to workers, showing job steps, hazards, and control measures in tabular format.

Electronic documents (for example, procedures, test results, specialized risk assessments, and meeting minutes) can be attached or linked to a risk assessment. This feature helps ensure that all pertinent documents are contained within the risk assessment and are readily available throughout the process.

### Managing Risk Controls – Implementation and Evaluation

It is not enough to catalog the risks and rate them. The fundamental objective is to manage risks to an acceptable level in order to maximize achievement of goals, in this case avoiding harm to people and the environment and loss of productivity. The business processes around risk controls include implementing controls that are appropriate to the risk, communicating those controls to the workforce, and monitoring the controls to ensure that they are working effectively.

#### Implementing Controls

The software provides a multilevel hierarchy to build a control register that allows you to manage categories of controls more effectively. Through a business add-on enhancement, you can also create a scoring system to evaluate the strength of the controls. If a control is an actual material, such as gloves, you can link to the exact material in the material management functionality in SAP ERP. Similarly, if a control is a piece of equipment, such as a ventilation hood, you can link to the functional location in the plant maintenance

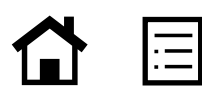

functionality in SAP ERP. Some of the controls that you document in the system will have tasks associated with them, either for initial implementation or for continuing execution. Tasks can be assigned to both existing and new controls.

When there are changes to regulations or internal policy for protecting health and safety, you can update or replace controls. You can roll out these changes globally at all locations or only in specific instances and automatically inform all assessment leads affected by the replacement. After approval from the assessment leads, the system replaces the controls in the risk assessment. This function reduces administrative effort and helps ensure a consistent approach to treating risk.

#### Continuous Monitoring of Controls

Once controls are implemented, they should be periodically assessed for effectiveness. In the risk assessment application, you can trigger a control effectiveness evaluation and assign it to

a responsible role or individual person. Through workflow, the evaluator will document the results of the evaluation, and the risk manager can review and approve it. Follow-on actions can be triggered if appropriate. The system maintains the history of the control effectiveness so that you can track compliance and provide an audit trail to all changes in the system.

Another use of control effectiveness evaluations is to communicate failed controls that are discovered in an incident investigation, since root causes of incidents are often an indicator of a failed or missing control. In the incident management application, the system suggests controls that are relevant for the incident location, and additional controls can be determined with a search. When the incident manager evaluates the controls, the risk assessment owner is notified and documents a response. The incident manager is then notified of the response via e-mail, providing a closed-loop process.

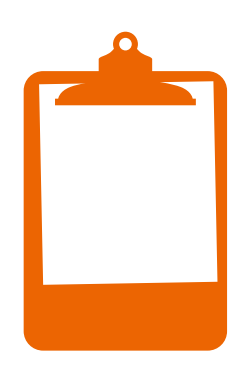

Stakeholder and business demands are motivating companies to increase transparency, reduce their impact on the environment, and become more proactive in preventing incidents.

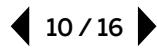

<span id="page-10-0"></span>Some evaluations require additional details to determine the effectiveness. For example, fire extinguishers are a control for fire hazards, and you need to periodically verify that the fire extinguishers are in place and operational. During a control inspection (see Figure 3), an inspector answers questions designed to determine the condition of the control and whether it effectively mitigates risk. A workflow is used to send the inspection to the responsible person as an Adobe Interactive Form. When the inspector returns the form, it is sent to the lead for review. Once the results are accepted, they are recorded in the relevant risk assessments.

#### Chemical Health and Safety Processes

Managing chemical risks involves complex regulatory requirements that govern the use of chemicals. SAP EHS Management supports you in protecting the health and safety of workers that use chemicals. It includes a chemical review and approval process where you enter relevant information for chemicals and use this to assess

#### Figure 3: Control Inspection

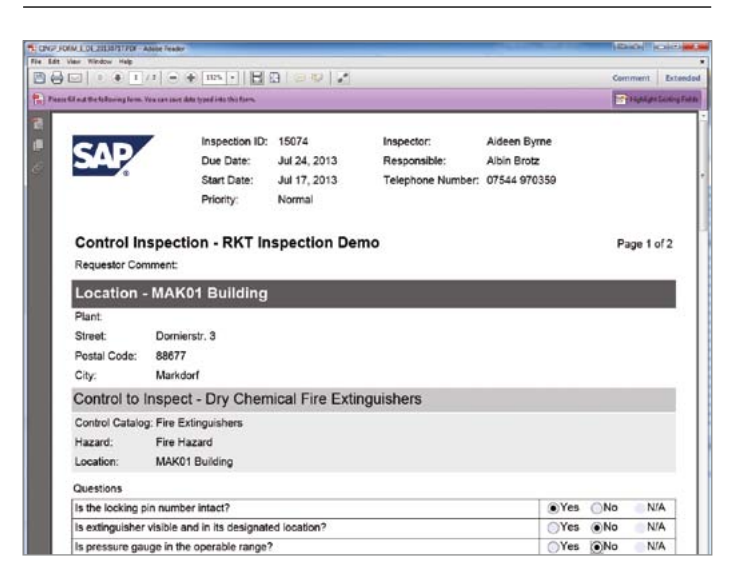

risk. Additionally, you can create documents, such as safety instructions, that are used to inform employees about all personal protective equipment for the chemicals they use. Reports help you to monitor quantities of chemicals to fulfill government regulations.

The top risk dashboard provides immediate insight into the highest risks in your organization.

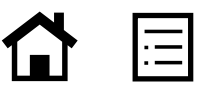

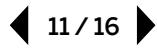

#### Maintaining Chemical Data

Safety data sheets include information about physical and chemical data, health effects, first aid measures, storage conditions, protective equipment, and spill-handling procedures. In SAP EHS Management, you can create a chemical and enter the information provided on the safety data sheet (see Figure 4). This data is used in the chemical approval process and, later on, in the risk assessment process. If you use the specification database for managing hazardous substances, you can leverage your existing investment and transfer the chemical data from the EHS functionality in SAP ERP to the SAP EHS Management add-on.

#### Chemical Approval Process

Before using a new chemical in your company or using an existing chemical in a different location or with a different method of use, there is an approval process designed to help ensure that the risks of the chemical have been reviewed and appropriate controls put in place. Approvers will be able to access SDS information when they evaluate the health, safety, and environmental hazards associated with the use and handling of the chemical. Information about quantities used and controls that are currently in place at the location is also provided.

#### Figure 4: Chemical Safety Data

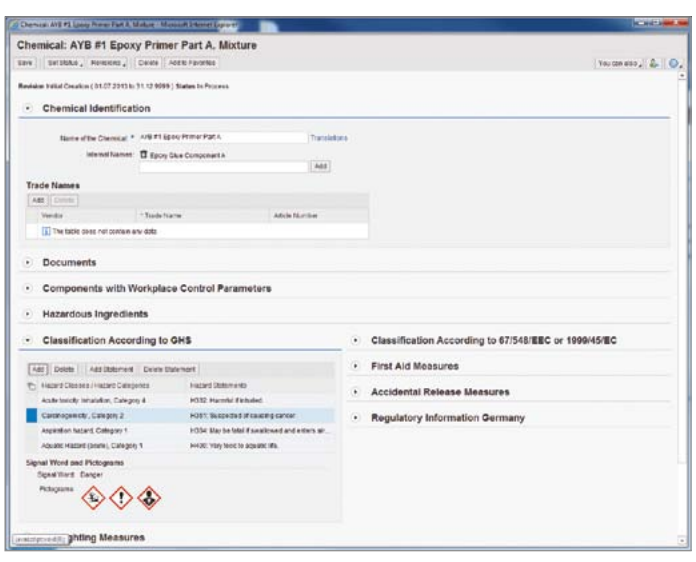

#### Chemical Inventory Reports

The level of risk created by a chemical is affected by the quantity: the larger the quantity, the higher the risk. Many countries require the monitoring of hazardous chemical inventories and reporting these to emergency response agencies and to the community. SAP EHS Management provides reports on chemicals and quantities being used or stored.

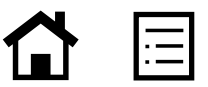

#### <span id="page-12-0"></span>Hazard Communication

While managers do all they can to reduce the potential for exposure to workplace hazards, it is impossible to eliminate all risk. One of the challenges in hazardous operations is that safety experts and supervisors cannot easily ensure that the workers receive accurate and complete instructions. The JHA report described earlier is one method enabled by the application, and additional methods are described in the next sections.

#### Chemical Safety Instructions

As part of the risk treatment for chemicals, you can create safety instruction documents for chemicals as controls at a specific location. These documents summarize all information for a chemical that is relevant to health and safety, as well as the required protective equipment for safe handling at the location (see Figure 5). The documents can be used to train employees and inform them about safety practices for the chemical.

# **SAP** Location Paint Procession Station Job:<br>Method of Use: Mixing AYB #1 Epoxy Primer Part A (M) ernal Names:<br>on: Glue Comonent A

#### Figure 5: Chemical Safety Instruction

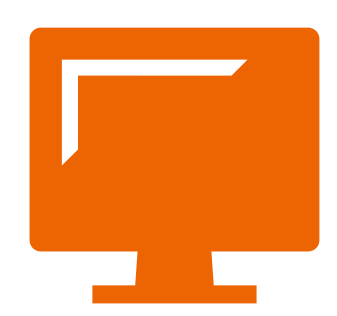

The graphical risk matrix is an easy and intuitive way to rate risks.

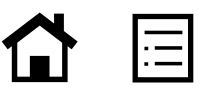

### <span id="page-13-0"></span>Integration to SAP ERP for Worker Safety

It can be time-consuming to duplicate the information that is maintained by the EHS department in the systems that are used by the workers themselves. With native integration between SAP EHS Management and the plant maintenance functionality in SAP ERP, the risks and controls are automatically communicated directly to the worker via the maintenance work order. The worker's instructions (job card) will then include the specific risks for the equipment or task that has been assigned, and the specific controls will be outlined (see Figure 6).

#### Industrial Hygiene and Occupational Health

Many risks involve chemical vapors or a physical agent such as noise or radiation. As long as no one is exposed, there is no health or safety impact. Risk level is determined by measuring the quantity of the chemical or agent in the work environment where people can potentially be exposed and then comparing that result to an exposure limit that has been established by governments, other agencies, or your own internal company standards.

#### Monitoring Exposures Using Measurements

The application provides built-in workflows to request measurements for chemicals and agents, record the results of those measurements, and compare them to occupational exposure limits (OELs) to determine the exposure ratings. This information can then be considered when the risk level is determined. There is also a report that compares measurements to OELs with effective dates in the future, so that you can identify risks well in advance of the announced regulatory changes.

#### Figure 6: Maintenance Job Card

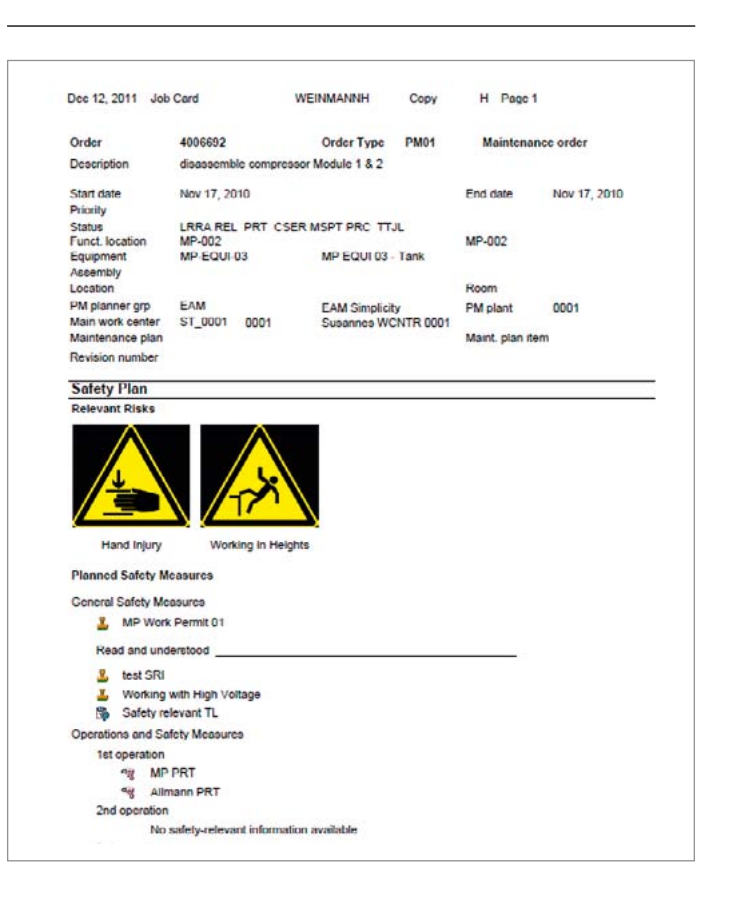

# Similar Exposure Groups

Health and safety managers can be overwhelmed by data. One method for reducing the workload is the similar exposure group (SEG). This is defined as a group of people who are exposed to similar agents in your organization and have a common exposure profile. This grouping enables you to collect and examine exposure data for only a few people and apply the findings and decisions to the rest of the group, minimizing costs without compromising effectiveness. SAP EHS Management provides a flexible approach to defining SEGs and assigning the people who belong to the SEG by person, job, or location as well as by HR position using integration to SAP ERP HCM.

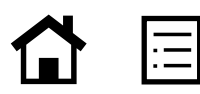

#### <span id="page-14-0"></span>Personal Exposure Profile

In some jurisdictions, employers are required to maintain a history of the potential exposures an employee has had over his or her career. The personal exposure profile contains exposure information for a person over the different job assignments throughout his or her employment, including exposures measured on other people within the employee's assigned SEG. This report can be made available to the employee as well as to medical personnel, but it is protected from viewing by unauthorized personnel.

#### Health Surveillance Recommendations

Companies have an obligation to monitor the health of their employees when workplace conditions could adversely affect health. This medical surveillance is expensive both in terms of direct costs as well as unproductive time. By basing health surveillance on the results of risk assessments, you help ensure that monitoring is targeted to those employees who really need it. During a risk assessment, you can set criteria for health surveillance proposals based on risk levels, exposures, or other criteria such as age or gender (see Figure 7). Using these criteria, the system automatically recommends individual employees for medical surveillance. Recommendations can also be made manually based on no criteria, which, for example, might be necessary after an injury. The recommendations are then transferred to the integrated occupational health application in the EHS functionality in SAP ERP or to a third-party solution where you schedule medical appointments and maintain medical records.

#### Risk Reporting and Dashboards

SAP EHS Management comes with predefined reports and dashboards to support EHS specialists

#### Figure 7: Health Surveillance Proposal Criteria

#### Recommendation Criteria **D** The protocol "Chemical exposure" is recommended by the system for country "Canada". The reco For agent "EASY-Clean Tester17 / ID: 100211", all of the following criteria are fulfilled:<br>- Value Type: TWA<br>- Exposure Rating: Moderate Level of Exposure  $0<sup>2</sup>$ ων»<br>For agent "EASY-Clean Tester17 / ID: 100211", all of the following criteria are fulfilled:<br>- Agent "EASY-Clean Tester17 / ID: 100211" is present<br>- Age of the Person in Years:> 50 **OR** For agent 'EASY-Clean Tester17 / ID: 100211', all of the following oriteria are fulfilled:<br>- Risk Laval: High Close v. TWA Moderate Level of Exposure

with analytical features. These robust analytics enable risk assessment information to be analyzed top-down in order to gain further insight.

# Analytical Reporting

Multidimensional risk assessment reports using the SAP Business Explorer (SAP BEx) tool are delivered with the application. The "Amounts vs. OELs" report provides an easy way to compare exposure measurements with occupational exposure limits to gain insight into the exposures that are most in need of improvement and risk reduction. The "Analytical Risk" report provides the framework to "slice and dice" the information from the risk assessments according to any of the fields. For example, you can create a report to show all the risks involving chemicals with ineffective controls or show all of the risks with training controls.

The data maintained by SAP EHS Management and other SAP applications (for example, the SAP ERP application) can be written to the SAP NetWeaver® Business Warehouse application with the functionality embedded in the SAP BEx tool.

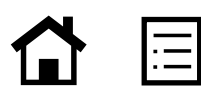

<span id="page-15-0"></span>This provides a robust analytical environment that supports your individual analytical requirements. Using standard SAP BEx functionality, you can export the contents of a report to Microsoft Excel, print a report, or send a report in one of a variety of formats. A report can be established on a recurring schedule and automatically distributed to a defined list of individuals or groups. These reports, created with the flexibility of the SAP BEx tool, provide you with better visibility into your risk assessments to help you reduce the likelihood of incidents.

### Top Risk Dashboard

Risk information is important at all levels of the organization from the top floor to the shop floor. Managers need to create compelling business cases so that top management can make factbased funding decisions regarding risk reduction projects. And all employees need to be informed about the risks in their jobs and how to manage that risk. Created using SAP BusinessObjects™ Dashboards software, the top risk dashboard is a quick way to see your highest risks in each category (health, safety, and environment) by geographic area (see Figure 8). The dashboard will help to focus attention and investment in the proper direction, making these decisions more objective and cost-effective.

#### **Risk Assessment - Ton Risks** Country All Region 1.88 North All  $\overline{\phantom{a}}$  $\overline{\phantom{a}}$ Location Type **Risk Assessment Type** sensor<br>Andre antaça Top 10 Risks<br>essment Type I **Total Assessments by Risk Level** lay Risk Assessment for Risk R4131 (Hazard: Noise Exposure

#### Figure 8: Top Risk Dashboard

# Find Out More

SAP EHS Management and its risk assessment features provide a comprehensive, user-friendly way to manage environmental, health, and safety risks that will help prevent costly incidents and accidents and protect people, assets, and the environment. For more information on how SAP EHS Management can help your company, call your SAP representative or visit us at [www.sap.com/sustainability/orm](http://www54.sap.com/solution/lob/sustainability/software/overview/risk-health-safety.html).

# Component Extension 4.0 for SAP® EHS Management

Component extension 4.0 for the SAP® Environment, Health, and Safety Management (SAP EHS Management) application is based on the SAP ERP application and the SAP NetWeaver® technology platform. It is an add-on to SAP enhancement package 5 or higher for SAP ERP 6.0 and runs on the same ABAP<sup>®</sup> programming language server as SAP ERP. It uses Adobe Document Services for local printing and the SAP Interactive Forms software by Adobe for forms. The SAP NetWeaver Application Server component for use with Java enables the Web services for these components that run on a J2EE server (optional) that exchanges data with the database. SAP EHS Management also requires the SAP NetWeaver Enterprise Search application and a dedicated SAP NetWeaver Business Warehouse application system.

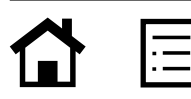

© 2013 SAP AG or an SAP affiliate company. All rights reserved.

No part of this publication may be reproduced or transmitted in any form or for any purpose without the express permission of SAP AG. The information contained herein may be changed without prior notice.

Some software products marketed by SAP AG and its distributors contain proprietary software components of other software vendors. National product specifications may vary.

These materials are provided by SAP AG and its affiliated companies ("SAP Group") for informational purposes only, without representation or warranty of any kind, and SAP Group shall not be liable for errors or omissions with respect to the materials. The only warranties for SAP Group products and services are those that are set forth in the express warranty statements accompanying such products and services, if any. Nothing herein should be construed as constituting an additional warranty.

SAP and other SAP products and services mentioned herein as well as their respective logos are trademarks or registered trademarks of SAP AG in Germany and other countries.

Please see [http://www.sap.com/corporate-en/legal/copyright/index.epx#trademark](http://www.sap.com/corporate-en/legal/copyright/index.epx#trademark ) for additional trademark information and notices.

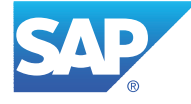

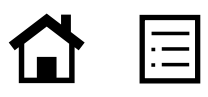